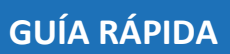

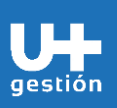

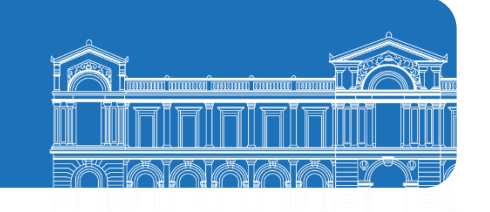

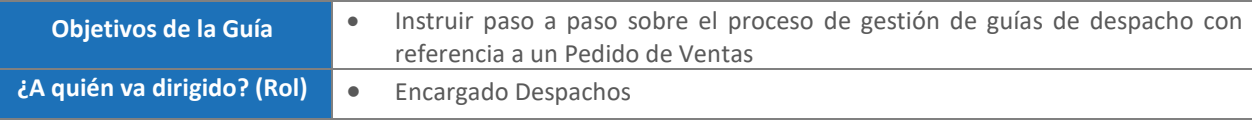

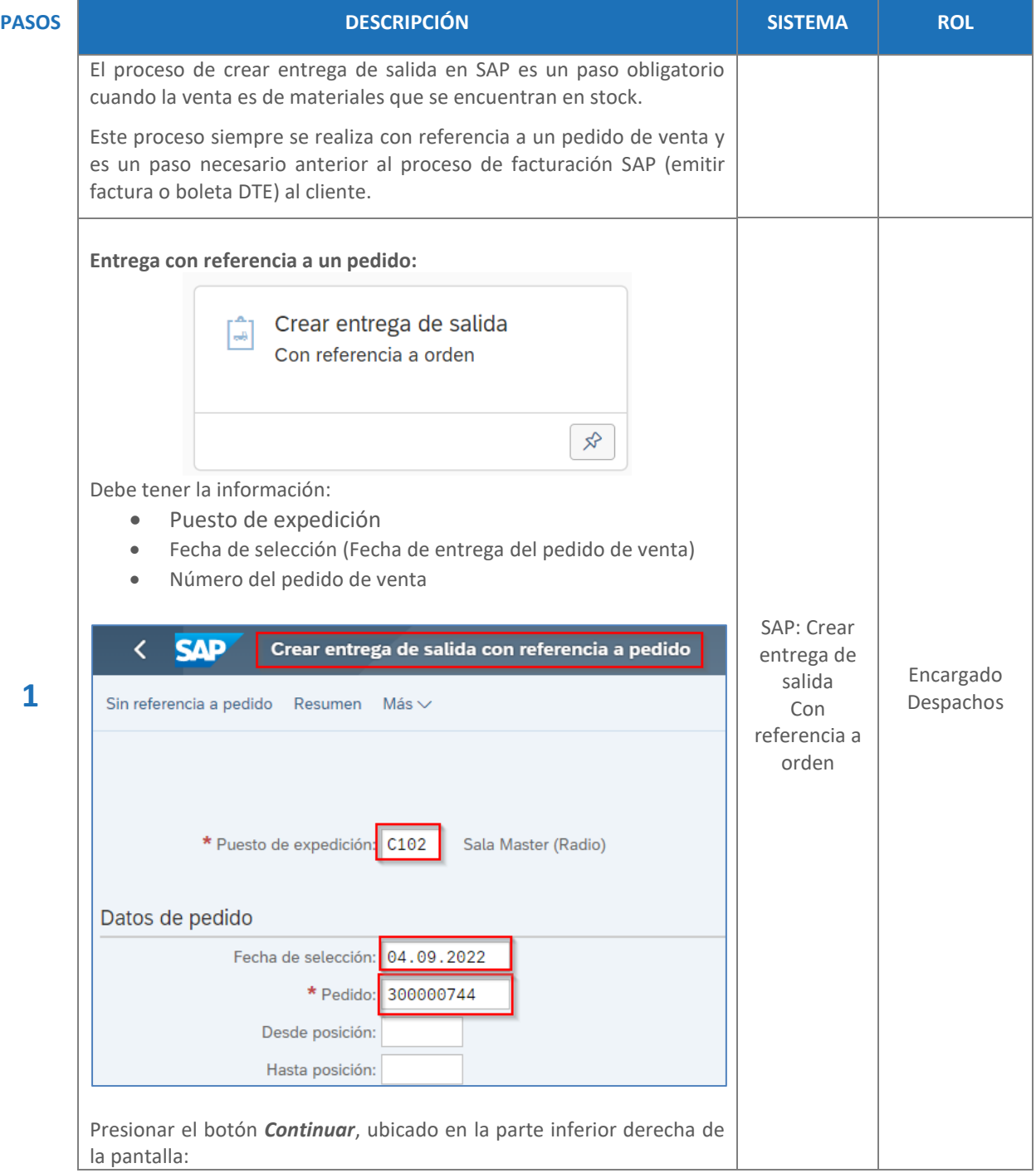

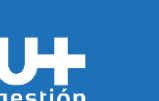

## **GUÍA RÁPIDA**

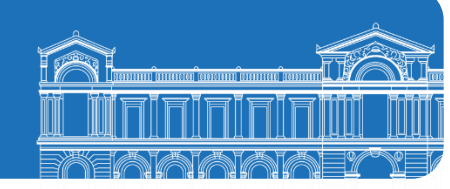

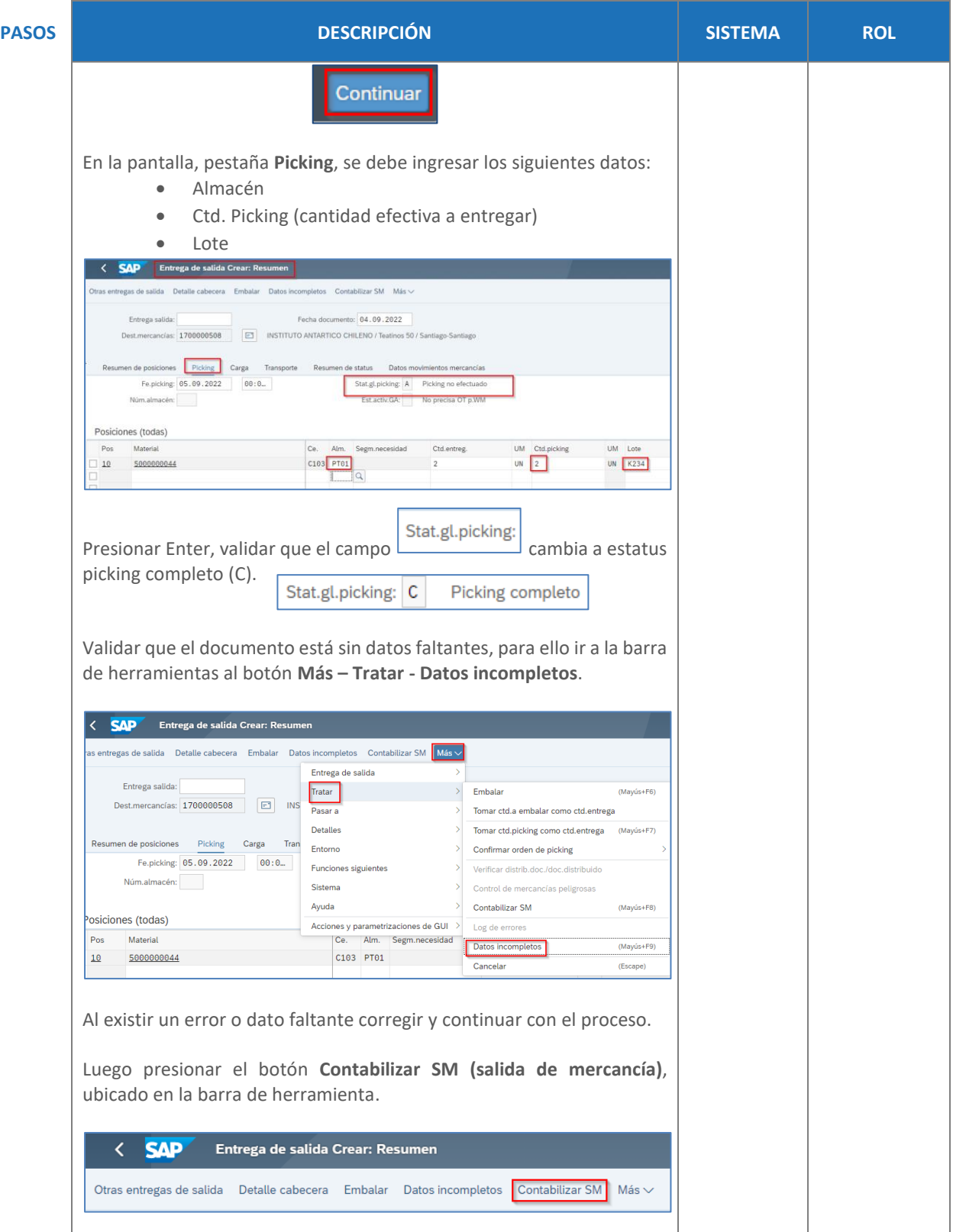

**GUÍA RÁPIDA**

n n gestión

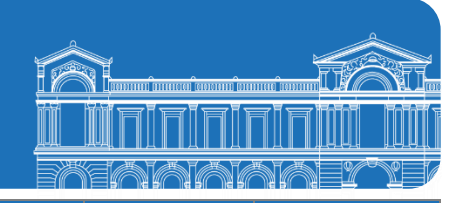

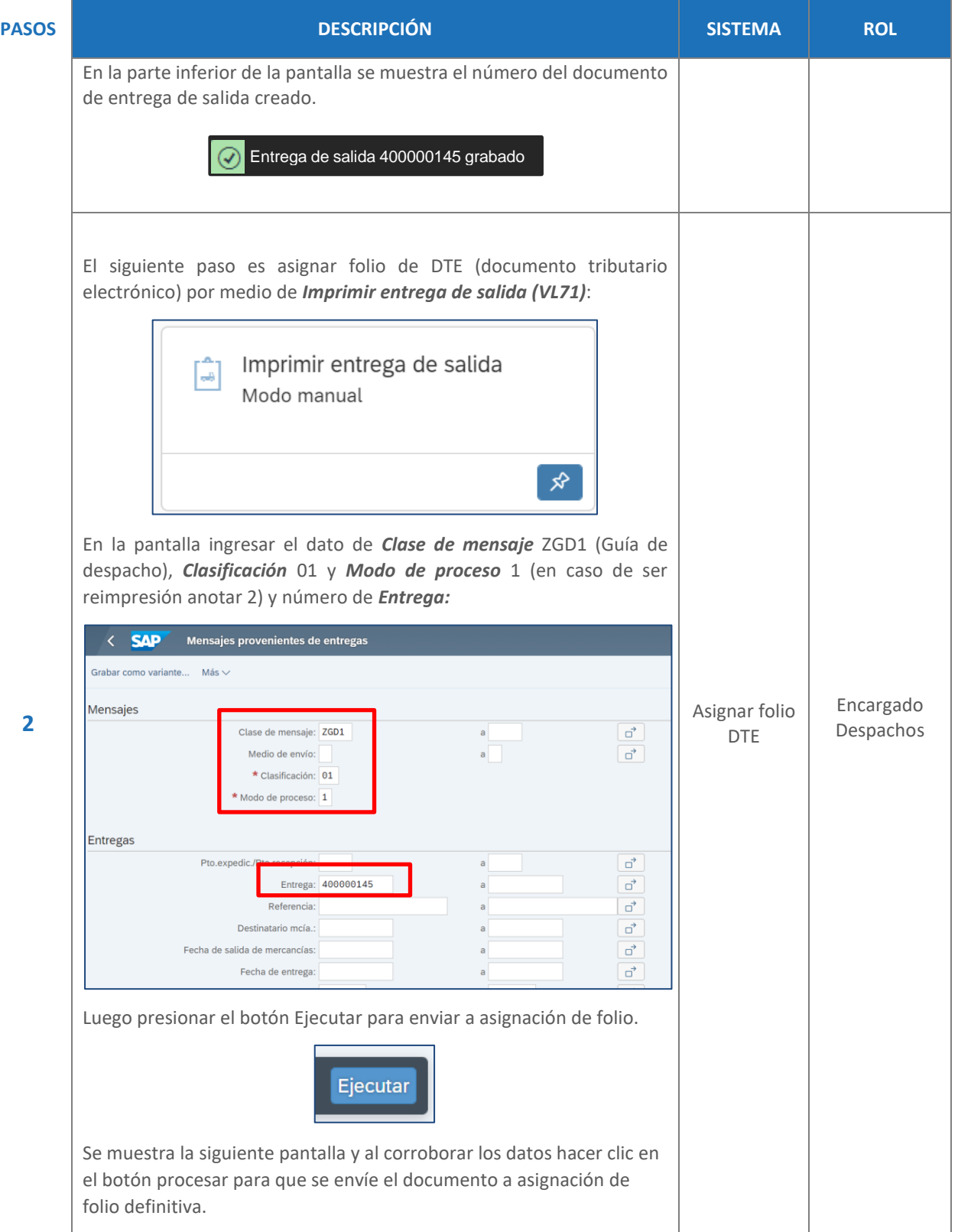

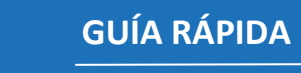

n

gestión

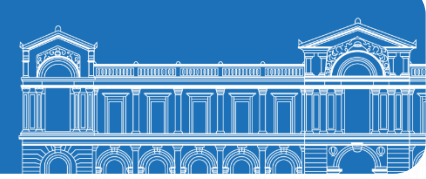

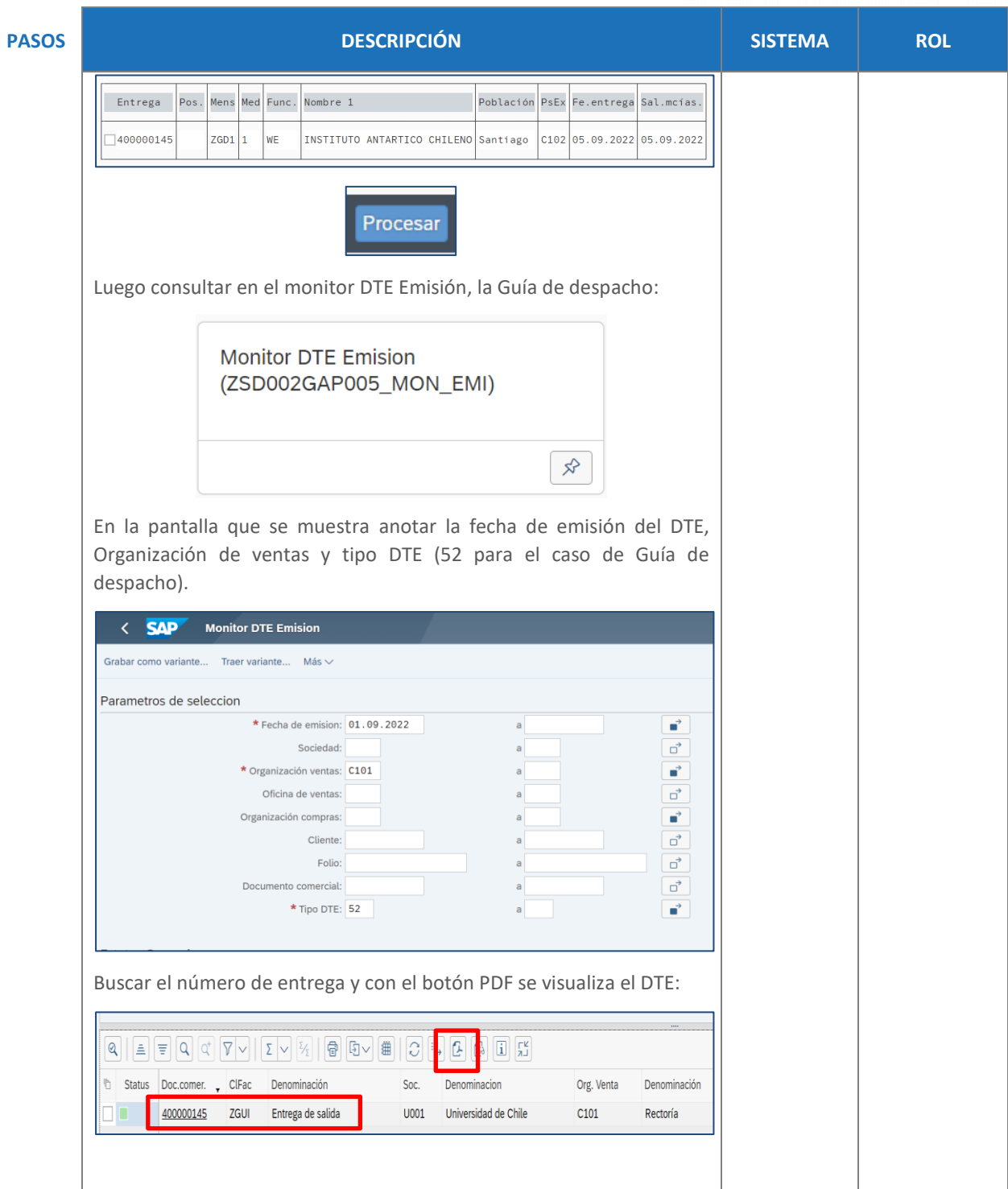

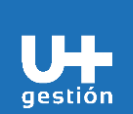

## **GUÍA RÁPIDA**

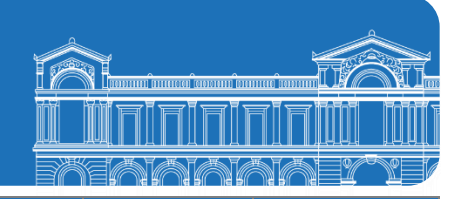

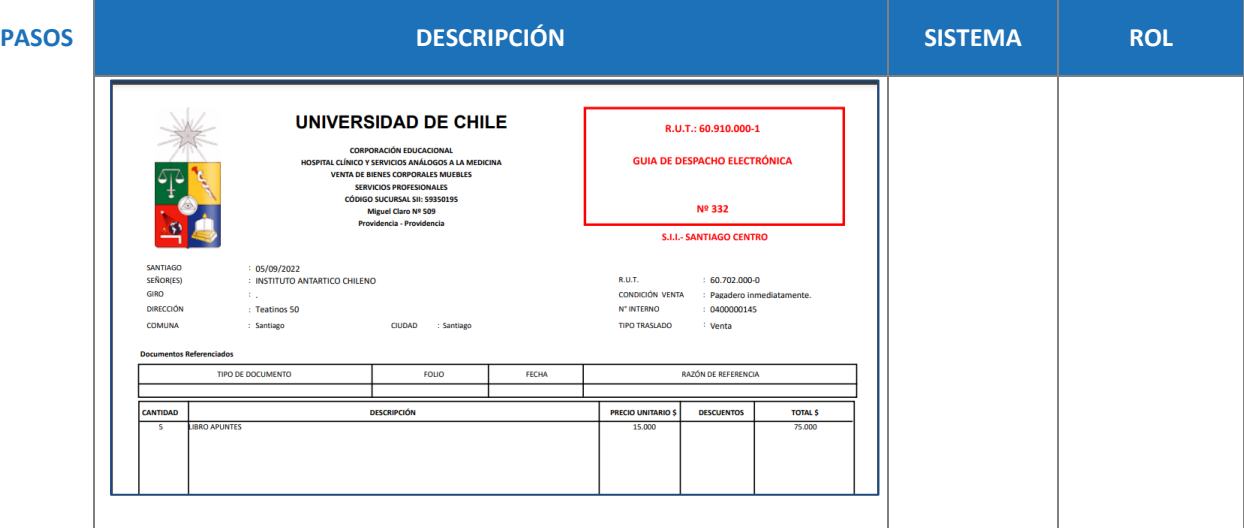